#### Markus Ahlers markus.ahlers@nbi.ku.dk

Niels Bohr International Academy

March 14, 2019

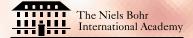

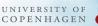

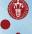

Markus Ahlers (NBI, Copenhagen)

Statistical Hypothesis Tests

• Typical problem in physics and astronomy:

You have collected data with your experiment or observatory and want to test a theory (signal hypothesis  $H_1$ )?

- ➔ How can you judge if the hypothesis is correct/wrong?
- → How does the alternative hypothesis (null hypothesis  $H_0$ ) look like?
- ➔ How confident can you be that your conclusions are correct?
  - In most cases there is a chance that your decision is wrong:
    - X You decided that  $H_1$  is correct, but it is actually wrong? (type I error)
    - X You decided that  $H_1$  is wrong, but it is actually correct? (type II error)

- A statistical hypothesis test is based on a quantity called test statistic that allows to quantify the degree of confidence that your decision was right or wrong.
- A useful test statistic:
  - is sensitive to the signal hypothesis  $H_1$  (that's a must!)
  - is efficiently calculable (e.g. fast calculation on your computer)
  - has a well-known behaviour for data following the null hypothesis  $H_0$  (more on this later)
- If we apply the statistical test to the observed data we can quantify the Type I ("false positive") and Type II ("false negative") errors by comparing to the **expected** test statistic distribution,  $p_0$  and  $p_1$ , of data following background ( $H_0$ ) and signal ( $H_1$ ) hypothesis, respectively.

# Test Statistic Distribution

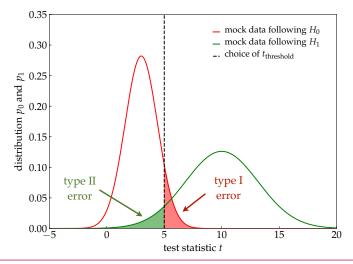

In a hypothesis test we have to choose a **critical** *t*-value to either reject or accept the hypothesis.

Markus Ahlers (NBI, Copenhagen)

Statistical Hypothesis Tests

# Test Statistic Distribution

• significance  $(\alpha)$  :

Probability that background would have created outcome with same t or larger (**type I error**):

$$\alpha = \int_{t_{\rm obs}}^{\infty} \mathrm{d}t \, p_0(t) = \text{``p-value''}$$

- Note: It is a convention that t increases for a more "signal-like" outcome. If not, just define a new test statistic t' = -t.
- power of test  $(1 \beta)$ : Probability that signal would have created outcome with same t or less (type II error):

$$\beta = \int_{-\infty}^{t_{\rm obs}} \mathrm{d}t \, p_1(t)$$

- → A good statistical test will have good "separation" of p<sub>0</sub> and p<sub>1</sub> to allow a minimize type I/II errors. Separation from background allows to quantify significance of event excesses:
  - discovery (in particle physics) :

$$\alpha \simeq 5.7 \times 10^{-7} ("5\sigma")$$

• evidence (in particle physics) :

$$\alpha \simeq 2.7 \times 10^{-4} ("3\sigma")$$

- Often, we want to estimate the **performance** of a statistical test prior to a measurement by simulations. We can determine this by tuning the signal strength, *e.g.* the IceCube experiment uses:
  - discovery potential:

$$lpha\simeq 5.7 imes 10^{-7}(``5\sigma")$$
 and  $eta=0.5$ 

• 90% sensitivity level:

$$\alpha = 0.5$$
 and  $\beta = 0.1$ 

# Today's Program

- **Today**, we will explore various examples of hypothesis tests and test statistics:
- Maximum likelihood ratio test
  - This is the most powerful test statistic (Neyman-Pearson theorem).
  - Allows to quantify background distributions  $p_1$  (Wilks theorem).
  - We will study the applicability of Wilks theorem by a **numerical example** (exercise 1).
  - Discussion of trials factor corrections.
- Kolmogorov-Smirnov test
  - We will introduce this test by the cumulative auto-correlation function of event distributions on a sphere.
  - This test allows to study hidden structure in event distributions, *e.g.* deviations from an isotropic distribution.
  - We will **generate mock data** following isotropic and simple anisotropic distributions and study the performance of the test (exercise 2).

# Today's Program (cont.)

- Angular power spectrum (optional, depending on time)
  - The power spectrum  $C_{\ell}$  can be used as a test statistic that allows to study distributions of data (large number of events, temperature flucuations (CMB),...) on a sphere.
  - Brief introduction of spherical harmonics  $Y_{\ell m}$  as basis functions on a sphere (exercise 3).
  - Introduction of the two-point angular correlation function and its relation to the power spectrum.
  - Introduction of the power spectrum.
  - Extraction of power spectra from mock data and background (exercise 4).

# Part I Maximum Likelihood Ratio

# Recap: Maximum Likelihood Ratio

- Consider data ( $N_{\rm tot}$  "events") distributed in  $N_{\rm bins}$  bins.
- Question: Is there an excess or deficit in the data?

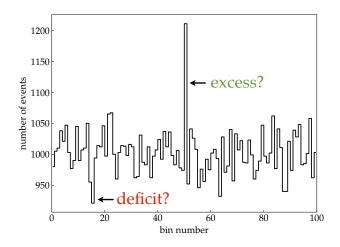

# Recap: Maximum Likelihood Ratio

• Likelihood for data vector **x** and parameter vector **µ**:

$$\mathcal{L}(\boldsymbol{\mu}|\mathbf{x}) = \prod_{i=1}^{N_{\text{bins}}} \frac{\mu_i^{x_i}}{x_i!} e^{-\mu_i}$$
Poisson distributions

• Null hypothesis ("no signal")

$$\mu_i = \mu_{bg} = const$$

• Signal hypothesis ("signal (excess or deficit) in bin 1")

$$\mu_i = \begin{cases} \mu_{\text{sig}} + \mu_{\text{bg}}^* & i = 1\\ \mu_{\text{bg}}^* & 2 \le i \le N_{\text{bins}} \end{cases}$$

! Important note:  $\mu_{bg}^* \neq \mu_{bg}$ 

# Maximum of Null Hypothesis

• for convenience : likelihood  $\rightarrow$  log-likelihood (LLH)

$$\ln \mathcal{L}(\boldsymbol{\mu}|\mathbf{x}) = \sum_{i=1}^{N_{\text{bins}}} (x_i \ln \mu_i - \mu_i) + \underbrace{\text{const}}_{\text{independent of } \boldsymbol{\mu}}$$

- In general, maximum of LH (or LLH) can be derived numerically. This example is easy enough to solve analytically:
- maximum LH value determined by:

$$\frac{d\ln \mathcal{L}}{d\mu_{\rm bg}} = 0 = \sum_{i=1}^{N_{\rm bins}} \left(\frac{x_i}{\mu_{\rm bg}} - 1\right)$$

• maximum  $\hat{\mu}_{bg}$  obeys:

$$\hat{\mu}_{\rm bg} = \frac{N_{\rm tot}}{N_{\rm bins}}$$

### Maximum of Signal Hypothesis

• For the signal hypothesis we have to find the maximum w.r.t. signal and background strength:

$$rac{d\ln \mathcal{L}}{d\mu_{
m bg}^*} = 0$$
 and  $rac{d\ln \mathcal{L}}{d\mu_{
m sig}} = 0$ 

- Signal term  $\mu_{sig}$  is (by construction) only present in bin 1.
- maximum  $\{\hat{\mu}_{bg}^*, \hat{\mu}_{sig}\}$  obeys:

$$\hat{\mu}_{bg}^* = \frac{N_{tot} - x_1}{N_{bins} - 1}$$
$$\hat{\mu}_{sig} = x_1 - \hat{\mu}_{bg}^* = \frac{x_1 N_{bins} - N_{tot}}{N_{bins} - 1}$$

# Maximum LH Ratio

• test statistic  $\lambda$  is defined as maximum likelihood ratio:

$$\lambda(\mathbf{x}) = -2\ln \frac{\mathcal{L}(\mathbf{x}|\hat{\mu}_{bg}, \mathbf{0})}{\mathcal{L}(\mathbf{x}|\hat{\mu}_{bg}^{*}, \hat{\mu}_{sig})}$$

- after some algebra using the solutions of  $\hat{\mu}_{\mathrm{bg}}$  ,  $\hat{\mu}_{\mathrm{bg}}^{*}$  , and  $\hat{\mu}_{\mathrm{sig}}$  :

$$\lambda(\mathbf{x}) = 2x_1 \ln\left(\frac{N_{\text{bins}}}{N_{\text{tot}}} x_1\right) + 2(N_{\text{tot}} - x_1) \ln\left(\frac{N_{\text{bins}}}{N_{\text{tot}}} \frac{N_{\text{tot}} - x_1}{N_{\text{bins}} - 1}\right) \quad (1)$$

- Note: The first (or second) term in Eq.(1) vanishes in the special case  $x_1 = 0$  (or  $N_{\text{tot}} x_1 = 0$ ).
- **bonus exercise**: Derive  $\hat{\mu}_{bg}$ ,  $\hat{\mu}_{bg}^*$ ,  $\hat{\mu}_{sig}$ , and Eq.(1).

 $\rightarrow$  exercise 1 : Let's explore the behaviour of Eq.(1).

# Exercise 1

- Generate mock data assuming  $N_{\rm bins} = 100$  bins.
- Consider two categories:
  - three background cases:

choose  $\mu_{\rm sig}=0$  and  $\mu_{\rm bg}=0.1$ , 10, or 1000.

- two signal cases: choose  $\mu_{bg}^* = 1000$  and signal in first bin (i = 1) with  $\mu_{sig} = 100$  and 200.
- For each case generate many (10<sup>5</sup>) samples  $\mathbf{x} = \{x_1, \dots, x_{N_{\text{bins}}}\}$  of mock data and calculate  $\lambda(x_1, N_{\text{tot}} = \sum_{i=1}^{N_{\text{bins}}} x_i)$ :

$$\lambda = 2x_1 \ln\left(\frac{N_{\text{bins}}}{N_{\text{tot}}} x_1\right) + 2(N_{\text{tot}} - x_1) \ln\left(\frac{N_{\text{bins}}}{N_{\text{tot}}} \frac{N_{\text{tot}} - x_1}{N_{\text{bins}} - 1}\right)$$

• Make histograms of the  $\lambda$  values to estimate the null and signal distributions.

# Exercise 1: Background Cases

simulation (10<sup>5</sup> samples)

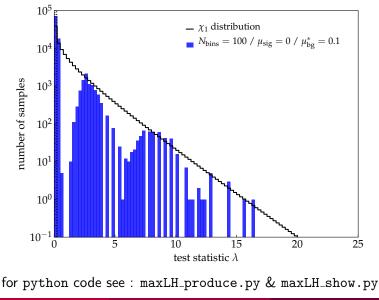

# Exercise 1: Background Cases

simulation (10<sup>5</sup> samples)

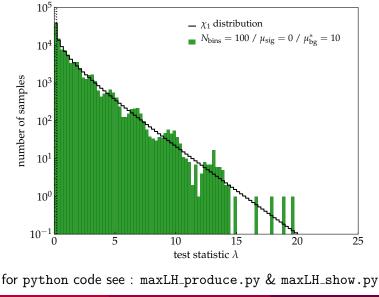

# Exercise 1: Background Cases

simulation (10<sup>5</sup> samples)

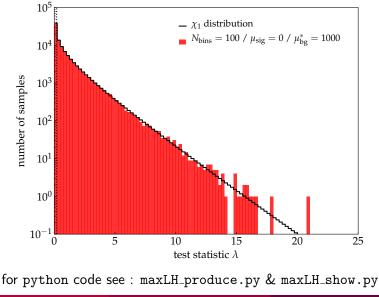

Markus Ahlers (NBI, Copenhagen)

Statistical Hypothesis Tests

March 14, 2019

# Wilks Theorem (1938)

#### THE LARGE-SAMPLE DISTRIBUTION OF THE LIKELIHOOD RATIO FOR TESTING COMPOSITE HYPOTHESES<sup>1</sup>

BY S. S. WILKS

### $(\ldots)$

Theorem: If a population with a variate x is distributed according to the probability function  $f(x, \theta_1, \theta_2 \cdots \theta_h)$ , such that optimum estimates  $\bar{\theta}_i$  of the  $\theta_i$  exist which are distributed in large samples according to (3), then when the hypothesis H is true that  $\theta_i = \theta_{0i}$ , i = m + 1, m + 2,  $\cdots$  h, the distribution of  $-2 \log \lambda$ , where  $\lambda$ is given by (2) is, except for terms of order  $1/\sqrt{n}$ , distributed like  $\chi^2$  with h - mdegrees of freedom.

**bonus exercise:** Try to find this publication online.

# Wilks Theorem

#### • Prerequisites:

- Let x be data that follows a probability function  $f(\mathbf{x}|\theta_1,\ldots,\theta_n)$ .
- The corresponding likelihood function  $\mathcal{L}(\theta_1, \ldots, \theta_n | \mathbf{x})$  has a maximum at  $\hat{\theta}_1, \ldots, \hat{\theta}_n$ .
- Let the true hypothesis have  $\theta_1 = \theta_1^{(0)}, \ldots, \theta_m = \theta_m^{(0)}$  with m < n.
- The constrained likelihood function  $\mathcal{L}(\theta_1^{(0)}, \dots, \theta_m^{(0)}, \theta_{m+1}, \dots, \theta_n | \mathbf{x})$  has a maximum at  $\hat{\theta}_{m+1}, \dots, \hat{\theta}_n$ .

#### • Wilks theorem:

For a large number of samples  $\mathbf{x}$ , the distribution of the test statistic

$$-2\ln\frac{\mathcal{L}(\theta_1^{(0)},\ldots,\theta_m^{(0)},\hat{\theta}_{m+1},\ldots,\hat{\theta}_n|\mathbf{x})}{\mathcal{L}(\hat{\theta}_1,\ldots,\hat{\theta}_n|\mathbf{x})}$$

approaches a  $\chi^2_k$  distribution with k=n-m in the limit of a large number of events,  $N_{\rm tot}.$ 

# $\chi^2_k$ Distributions

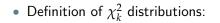

$$\chi_k^2(x) = rac{x^{k/2-1}e^{-x/2}}{2^{k/2}\Gamma(k/2)}$$

our example:

$$k = 2(\hat{\mu}_{bg}^*, \, \hat{\mu}_{sig}) - 1(\hat{\mu}_{bg}) = 1$$

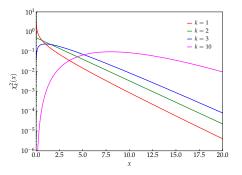

→  $\chi_k^2(x)$  is related to the integrated probability of a k-variate normal distribution (s : units of "sigma") :

$$\int_{s^2} \mathrm{d}x \chi_k^2(x) = \int_{\mathbf{r}^T \mathbf{\Sigma}^{-1} \mathbf{r} > s^2} \mathrm{d}r_1 \dots \mathrm{d}r_k \frac{1}{\sqrt{(2\pi)^k \det \mathbf{\Sigma}}} \exp(-\mathbf{r}^T \mathbf{\Sigma}^{-1} \mathbf{r}/2)$$

# Example: $\chi_1^2$ Distributions

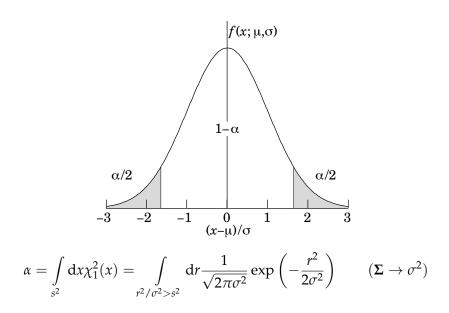

# Quick Example

• For large  $N_{\rm tot}$  we can apply Wilks theorem and assume that the background distribution follows a  $\chi_1^2$  distribution.

$$p - \text{value} = \int_{\lambda_{obs}}^{\infty} dx \chi_k^2(x) = 1 - \text{erf}(\sqrt{\lambda_{obs}/2})$$

- Assume  $N_{\rm tot} = 10^5$ ,  $N_{\rm bins} = 100$  and first bin contains:
  - 1100 events : maximum likelihood value  $\lambda_{\rm obs}\simeq 9.8$  Wilks theorem:  $p\simeq 0.0017$
  - 1150 events : maximum likelihood value  $\lambda_{\rm obs}\simeq 21.7$  Wilks theorem:  $p\simeq 3.2\times 10^{-6}$
  - 1200 events : maximum likelihood value  $\lambda_{\rm obs}\simeq 38.0$  Wilks theorem:  $p\simeq 7.1\times 10^{-10}$

→ the  $5\sigma$  discovery threshold corresponds to  $x_1 \simeq 1162$  events

### Exercise 1, cont.: Signal vs. Background

simulation ( $10^5$  samples)

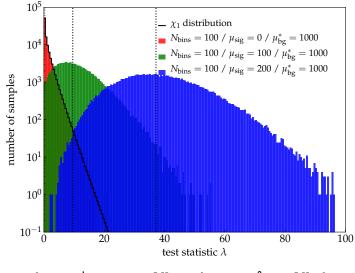

for python code see : maxLH\_produce.py & maxLH\_show.py

# Sensitivity and Discovery Potential

- performance of the test
  - sensitivity level:

defined as the level of  $\mu_{sig}$  such that 90% of the signal distribution is above 50% of the background distribution

#### discovery potential:

defined as the level of  $\mu_{\rm sig}$  such that 50% of samples have a chance probability of  $5.7\times10^{-7}$  to be generated by background only

- → This is a challenge for brute-force background simulation you need  $N_{\rm samples} \gg 10^7$  for accuracy!
  - However, **Wilks theorem** allows to extrapolate the background distribution very easily:
- → For  $\chi_1$  distribution we know that the "5 $\sigma$ " level corresponds to:

$$\lambda_{\text{threshold}} = 5^2 = 25$$

# Trial Correction

- What happens if we want to find a signal not just in bin 1 but in any of the  $N_{\rm bins}$  bins?
- We can simply repeat the test over all bins and identify the bin with minimum p-value  $p_{\ast}$ .
- **Problem:** There are many bins ("hypothesis") and we have to account for the fact that there can be a chance fluctuation in the local *p*-values.
- If  $N_{\rm bins}$  are independent of each other (as in our example) then we can define a post-trial p-value as

$$p_{\text{post}} = 1 - \underbrace{(1 - p_*)^{N_{\text{bins}}}}_{\text{background probability}} \simeq N_{\text{bins}} p_*$$

• Number of independent "trials",  $N_{\rm trials}$ , is often difficult to estimate.

### Example: IceCube Neutrino Data

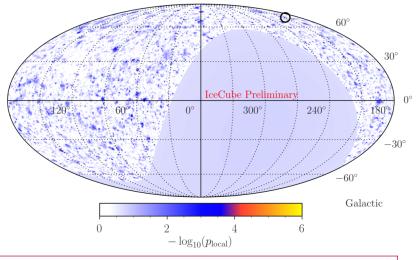

"All-sky" point-like source search: each location tested for an excess!

Markus Ahlers (NBI, Copenhagen)

Statistical Hypothesis Tests

# Example: IceCube Neutrino Data

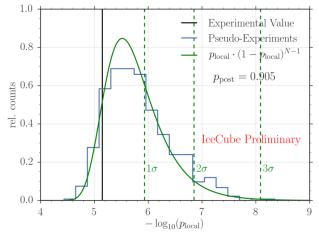

• Trial factor:  $N_{\rm trials} \sim N_{\rm bins} \sim \mathcal{O}(1000)$ 

 IceCube procedure: choose maximal p<sub>local</sub> in sky map as a new test statistic and compare against maximal p<sub>local</sub> of randomly generated sky maps

# Part II Kolmogorov Smirnov Test

# Example: Arrival Direction of Cosmic Rays

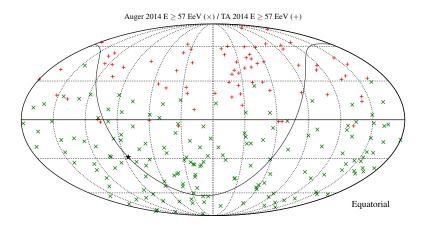

Anisotropies in the arrival directions of ultra-high energy cosmic rays (data from the observatories Telescope Array (TA) and Auger).

# Auto-Correlation

- So far, we have only looked into local excesses in individual bins.
- This method was not sensitive to the correlation between events, *e.g.* in neighbouring bins or in small clusters.
- Consider  $N_{\text{tot}}$  events distributed on a sphere with position  $\mathbf{n}_i$  (unit vector).
- For two events with label *i* and *j* (*i* ≠ *j*) we can define an angular distance:

$$\cos\varphi_{ij}=\mathbf{n}_i\cdot\mathbf{n}_j$$

• The cumulative two-point auto-correlation function is defined as

$$\mathcal{C}(\{\mathbf{n}_i\},\varphi) = \frac{2}{N_{\text{tot}}(N_{\text{tot}}-1)} \sum_{i=1}^{N_{\text{tot}}} \sum_{j=1}^{i-1} \Theta(\cos\varphi_{ij} - \cos\varphi)$$
(2)

with step function  $\Theta(x) = 1$  for  $x \ge 0$  and  $\Theta(x) = 0$  for x < 0.

→ This expression counts the pairs of events within angular distance  $\varphi$ .

# Exercise 2: Event Distributions

- Generate mock data of events on a sphere for two categories:
- isotropic distribution:
  - generate  $N_{\text{tot}}$  events randomly distributed on a sphere
  - e.g. python module healpy allows for pixelised sky maps with equal pixel sizes
  - In general: How would you sample from an azimuth angle  $\varphi$  and zenith angle  $\theta$  to obtain a random distribution?
  - Derive the two-point auto-correlation function for the distribution.
  - What distribution do you expect for a large number of events?

#### biased distribution:

- generate  $N_{\text{tot}}$  events following a non-isotropic distribution
- *e.g.* only sample events within a limited azimuth or zenith range, or events following a dipole distribution
- How does the auto-correlation function compare to that of the isotropic distribution?

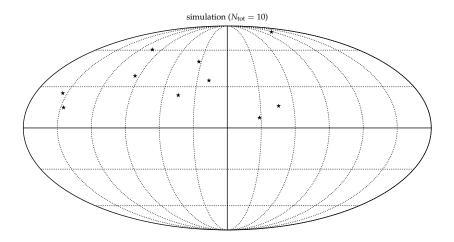

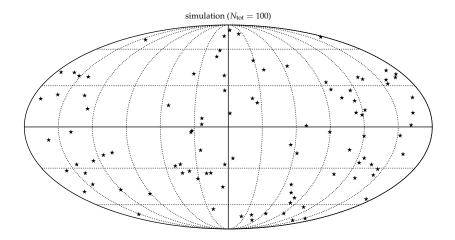

simulation ( $N_{\text{tot}} = 1000$ )

simulation (10 events)

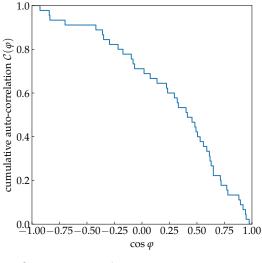

#### Exercise 2: Isotropic Distribution

simulation (100 events)

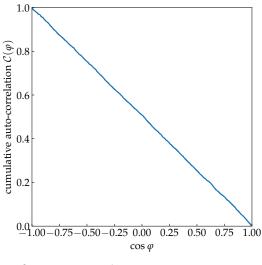

for python code see : twopoint.py

Markus Ahlers (NBI, Copenhagen)

Statistical Hypothesis Tests

#### Exercise 2: Isotropic Distribution

simulation (1000 events)

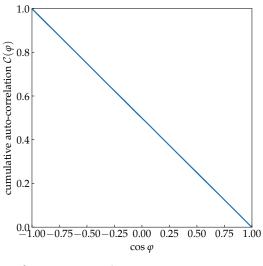

for python code see : twopoint.py

Markus Ahlers (NBI, Copenhagen)

Statistical Hypothesis Tests

## Exercise 2: Large-N limit

• In the limit of a large number of events,  $N_{tot}$  the cumulative distribution is just given by the relative size of the solid angle  $\Delta\Omega$  with half-opening angle  $\varphi$ 

$$\lim_{N_{\text{tot}}\to\infty} \mathcal{C}(\{\mathbf{n}_i\},\varphi) \to \mathcal{C}_{\text{iso}}(\varphi) = \frac{\Delta\Omega}{4\pi}$$

solid angle

$$\Delta \Omega = 2\pi (1 - \cos \varphi)$$

• isotropic distribution:

$$\mathcal{C}_{\mathrm{iso}}(\varphi) = rac{1}{2}(1 - \cos \varphi)$$

! Note: an isotropic distribution of a finite number of events will always show deviations from  $C_{iso}$ .

#### Exercise 2: Anisotropic Distribution

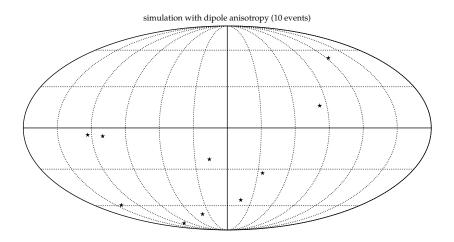

for python code see : twopoint.py

#### Exercise 2: Anisotropic Distribution

simulation (10 events)

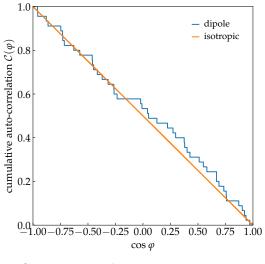

for python code see : twopoint.py

Markus Ahlers (NBI, Copenhagen)

- We want to define a quantity that is a statistical measure for the difference between the empirical distribution and background distribution.
- Area between two curves?

$$\int \mathrm{d}\cos\varphi |\mathcal{C}(\{\mathbf{n}_i\},\varphi) - \mathcal{C}_{\mathrm{iso}}(\varphi)|$$

• Or, more general (L<sup>p</sup> norm)?

$$\int \mathrm{d}\cos\varphi \left| \mathcal{C}(\{\mathbf{n}_i\},\varphi) - \mathcal{C}_{\mathrm{iso}}(\varphi) \right) \right|^p \bigg]$$

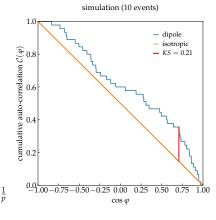

• Kolmogrov-Smirnov:  $p \to \infty$ .

• In general, given two cumulative probability distributions,  $0 \le A(x) \le 1$  and  $0 \le B(x) \le 1$ , we can define the **Kolmogorov-Smirnov test** as:

$$KS = \mathbf{sup}_x |A(x) - B(x)|$$

- Cumulative auto-correlation function  $C(\{\mathbf{n}_i\}, \varphi)$  follows the probability distributions to find a pair of events within an angular distance  $\varphi$ .
- We will use this in the following to define a test statistic, that describes **deviation from an isotropic background distribution**:

$$KS(\{\mathbf{n}_i\}) = \sup_{\varphi} |\mathcal{C}(\{\mathbf{n}_i\}, \varphi) - \mathcal{C}_{iso}(\varphi)|$$

- **Plan:** For a fixed number of events  $N_{\text{tot}}$  we can simulate isotropic event distributions (null hypothesis) and their KS values (test statistic).
- → Separation of KS for observed data from background distribution allows to estimate significance of an excess.
  - Similar to Wilks theorem the background distribution approaches a **predictive asymptotic behaviour** for large number of events, but we will not cover this here.
  - number of event pairs increases as

$$N_{\text{pair}} = \frac{1}{2}N_{\text{tot}}(N_{\text{tot}} - 1) \propto N_{\text{tot}}^2$$

Cumulative auto-correlation function in Eq. (2) becomes numerically inefficient.

simulation ( $10^4$  samples)

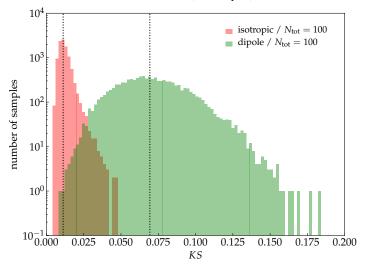

for python code see : KS\_produce.py & KS\_show.py

# Part III Angular Power Spectrum (optional, depending on time)

#### Example: Temperature Fluctuation in CMB

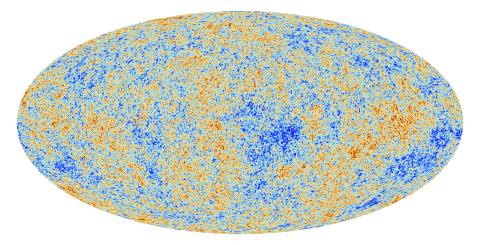

Temperature anisotropies of the cosmic microwave background (CMB) observed by the Planck satellite.

## Example Temperature Fluctuation in CMB

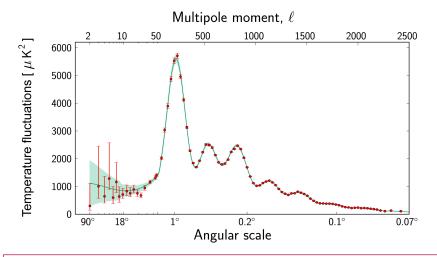

The angular power spectrum  $C_{\ell}$  of the temperature fluctuations.

## Auto-Correlation for Large $N_{\rm tot}$

- In the Kolmogorov-Smirnov test we observed that for large  $N_{\rm tot}$  the number of pairs increase as  $N_{\rm tot}^2$  and the calculation can become very inefficient.
- In large- $N_{\text{tot}}$  limit we can approximate the event distribution by a smooth function

$$g(\Omega) = \lim_{N_{\rm bins} \to \infty} \frac{\Delta n(\Omega)}{N_{\rm tot} \Delta \Omega}$$

• On a smooth distribution we can define the **two-point** auto-correlation functio as

$$\xi(\varphi) = \int d\Omega_1 \int d\Omega_2 \delta(\mathbf{n}(\Omega_1)\mathbf{n}(\Omega_2) - \cos\varphi) g(\Omega_1) g(\Omega_2)$$

• **Note:** This is the differential version of cumulative auto-correlation function.

#### Auto-Correlation for Large $N_{\rm tot}$

• **comment 1** : *cumulative* two-point auto-correlation function:

$$\mathcal{C}(\varphi) = \int_{\cos\varphi}^{1} \mathrm{d}\cos\varphi'\xi(\varphi')$$

• comment **2** : isotropic distribution  $g(\Omega) = 1/(4\pi)$ 

$$\xi(\varphi) \stackrel{+}{=} \frac{1}{2} \quad \rightarrow \quad \mathcal{C}_{\rm iso}(\varphi) = \int_{\cos\varphi}^{1} d\cos\varphi' \frac{1}{2} = \frac{1}{2}(1 - \cos\varphi) \qquad (\checkmark)$$

+ follows from:

$$\delta(\mathbf{n}(\Omega_1)\mathbf{n}(\Omega_2) - \cos\varphi) = 2\pi \sum_{\ell=0}^{\infty} \sum_{m=-\ell}^{\ell} P_{\ell}(\cos\varphi) Y_{\ell m}^*(\Omega_1) Y_{\ell m}(\Omega_2)$$

slide 42

#### Spherical Harmonics

 Every smooth function g(θ, φ) on a sphere can be decomposed in terms of spherical harmonics Y<sub>ℓm</sub>:

$$g(\theta,\phi) = \sum_{\ell=0}^{\infty} \sum_{m=-\ell}^{\ell} a_{\ell m} Y_{\ell m}(\theta,\phi)$$

• coefficients given by:

$$a_{\ell m} = \int \mathrm{d}\Omega Y^*_{\ell m}(\theta,\phi) g(\theta,\phi)$$

➔ for real-valued functions:

$$a_{\ell m}^* = (-1)^m a_{\ell-m}$$

## Spherical Harmonics

- The low- $\ell$  components are
  - $\ell = 0$  : monopole  $Y_{00} = 1/\sqrt{4\pi}$
  - $\ell = 1$  : dipole

$$Y_{10} = \sqrt{\frac{3}{4\pi}}\cos\theta \quad Y_{1-1} = \sqrt{\frac{3}{8\pi}}\sin\theta e^{-i\varphi} \quad Y_{11} = -\sqrt{\frac{3}{8\pi}}\sin\theta e^{i\varphi}$$

- $\ell = 2$  : quadrupole,  $\ell = 3$  : octupole, etc.
- angular power spectrum:

$$C_{\ell} = \frac{1}{2\ell + 1} \sum_{m = -\ell}^{\ell} |a_{\ell m}|^2$$

• simple relation to  $\xi$  via Legendre polynomials  $P_{\ell}$ :

$$\xi(\varphi) = 2\pi \sum_{\ell} (2\ell + 1) \frac{C_{\ell} P_{\ell}(\cos \varphi)}{C_{\ell}}$$

#### Exercise 3

- visualize spherical harmonics for various combinations of  $\ell$  and m
- for example, in python use healpy:

```
nside = 128
npix = H.nside2npix(nside)
LMAX = 4*nside
almsize = np.int(((LMAX+2)*(LMAX+1))/2)
alm = np.zeros(almsize,dtype=np.complex)
1 = 10
m = 4
index = H.sphtfunc.Alm.getidx(LMAX,1,m)
alm[index] = 1.0
map = H.alm2map(alm,nside,lmax=LMAX)
mapmax = max(max(map), max(-map))
maptitle = r'$\ell= ' + str(l) + '$ \& $m= ' + str(m) + '$'
H.mollview(map.cmap=cm.RdBu_r,max=mapmax,min=-mapmax,title=maptitle)
H.graticule()
show()
```

### Exercise 3 : Example Map of Spherical Harmonic

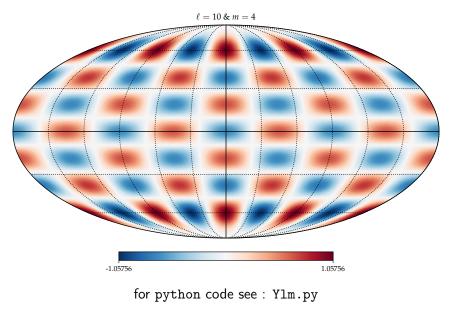

Markus Ahlers (NBI, Copenhagen)

Statistical Hypothesis Tests

March 14, 2019

# Power Spectrum

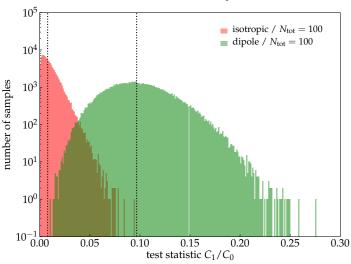

simulation (105 samples)

for python code see : C1\_produce.py & C1\_show.py

# Power Spectrum

- In general, we want to judge if a distribution of events shows evidence for an excess in the power spectrum compared to background expectations.
- Strategy: Generate background maps from data via scrambling:
  - a) choose two random bins i and j
  - b) interchange the events in the two bins
  - c) repeat from a) until  $N_{\rm scramble} \gg N_{\rm bins}$
- The distribution of the power spectrum of these maps gives an estimate of the median and variance of the background power.
- Expected median noise level:

$$\mathcal{N} = \frac{1}{N_{\text{tot}}}$$

#### Exercise 4

- Load the two data files truemap1.fits and eventmap1.fits (the second file is a bin-wise Poisson sample with mean given in the first map)
- Display the maps
- Determine and compare the power spectra  $C_\ell/C_0$  of the two maps, e.g. with HealPix or healpy
- Generate a background map via data scrambling, as described on the previous slide.
- Compare the power spectrum of the event map to the expected noise level  $1/N_{\rm tot}.$

#### Exercise 4 : Template vs. Event Map

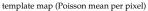

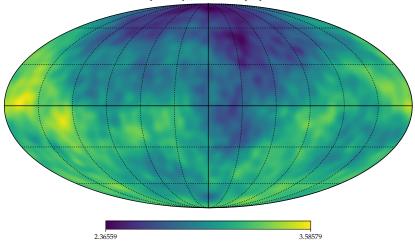

for python code see : powerspectrum.py

#### Exercise 4 : Template vs. Event Map

data map with 147473.0 events

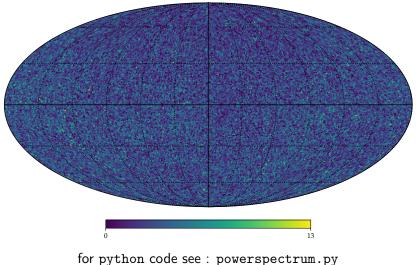

Markus Ahlers (NBI, Copenhagen)

Statistical Hypothesis Tests

#### Exercise 4 : Power Spectra

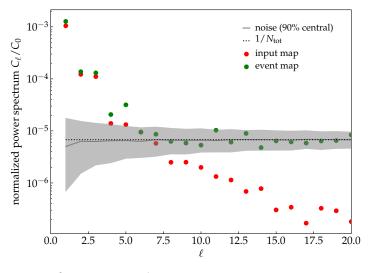

for python code see : powerspectrum.py

## Example: HAWC Anisotropies

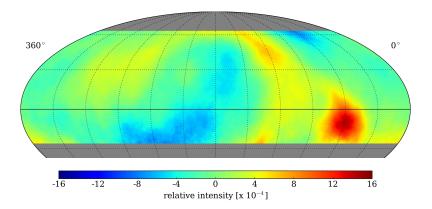

Study of cosmic ray arrival directions with the High Altitude Water Cherenkov (HAWC) detector.

Markus Ahlers (NBI, Copenhagen)

## Example: HAWC Anisotropies

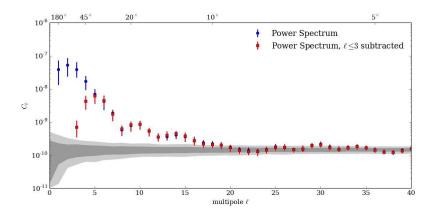

Study of cosmic ray arrival directions with the High Altitude Water Cherenkov (HAWC) detector.